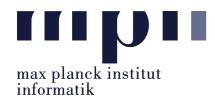

Universität des Saarlandes FR Informatik

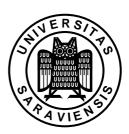

Uwe Waldmann

November 20, 2007

# Tutorials for "Unix for Advanced Users" Exercise sheet 3

# Recapitulation Exercise:

How can you split your editor window into several subwindows? How can you switch between them? Can you edit the same file in two subwindows? Can you edit two different files in two subwindows?

### Recapitulation Exercise:

Does your editor have a "Replace" or "Overwrite" mode? How do you enter/leave it?

## Exercise 3.1:

Have a look at the functionality of the suid programs that you find in /bin or /usr/bin. What do most of them have in common?

#### Exercise 3.2:

Explain the output of the command

```
( cd /tmp ; pwd ) ; pwd
```

(Hint: Look into the manual of your shell.)

# Exercise 3.3:

Start the program top in a terminal window and send it either the signal SIGTSTP or the signal SIGSTOP. Which difference do you observe and how can it be explained?